JGoodies Karsten Lentzsch

# **JSR 296 – SWING APP FRAMEWORK**

#### **JGoodies**

- **Elegant Swing applications**
- **Swing libraries**
- **Example application sources**
- **Design assistance**
- General Swing consulting
- **Expert group member for the JSR 296/295 • Offer alternative 296 implementations**

# Goal

# Learn why & how it started, what it is, how to use it, whether you can use it.

# It's easy to program Swing ...

# It's easy to program Swing badly.

# What's the problem?

- Swing API is big / High learning curve
- No guidance beyond the toolkit level
- No standard for desktop apps
- Hard to find desktop patterns
- Difficult for beginners and even experts

Laboratory results ->

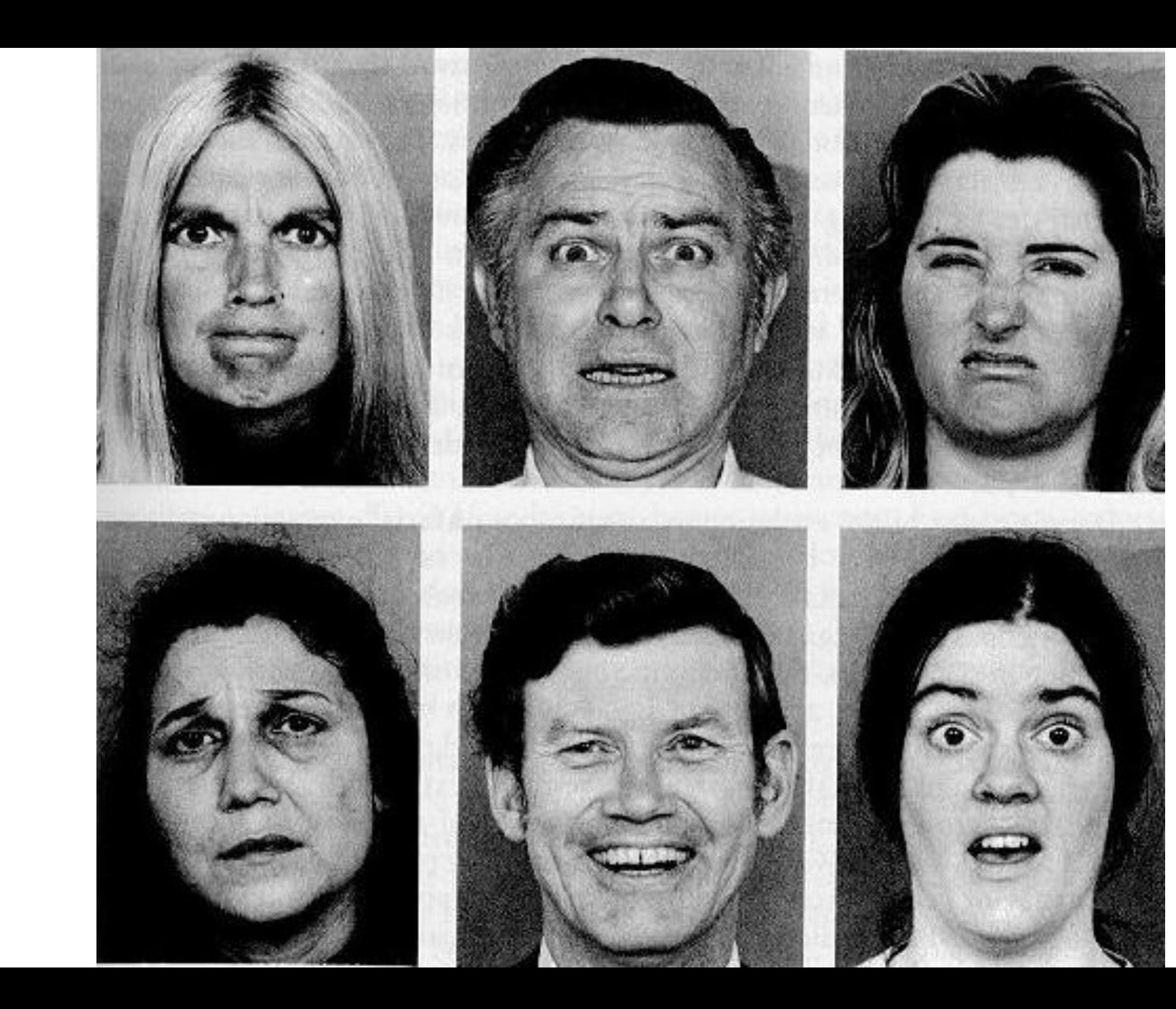

# The Solution

- Reusable, extensible framework for issues common to typical Swing apps
- Public prototype at java.net
- Developed through a JSR
- **•** [Was] intended for Java 7

# A Scary Monster?

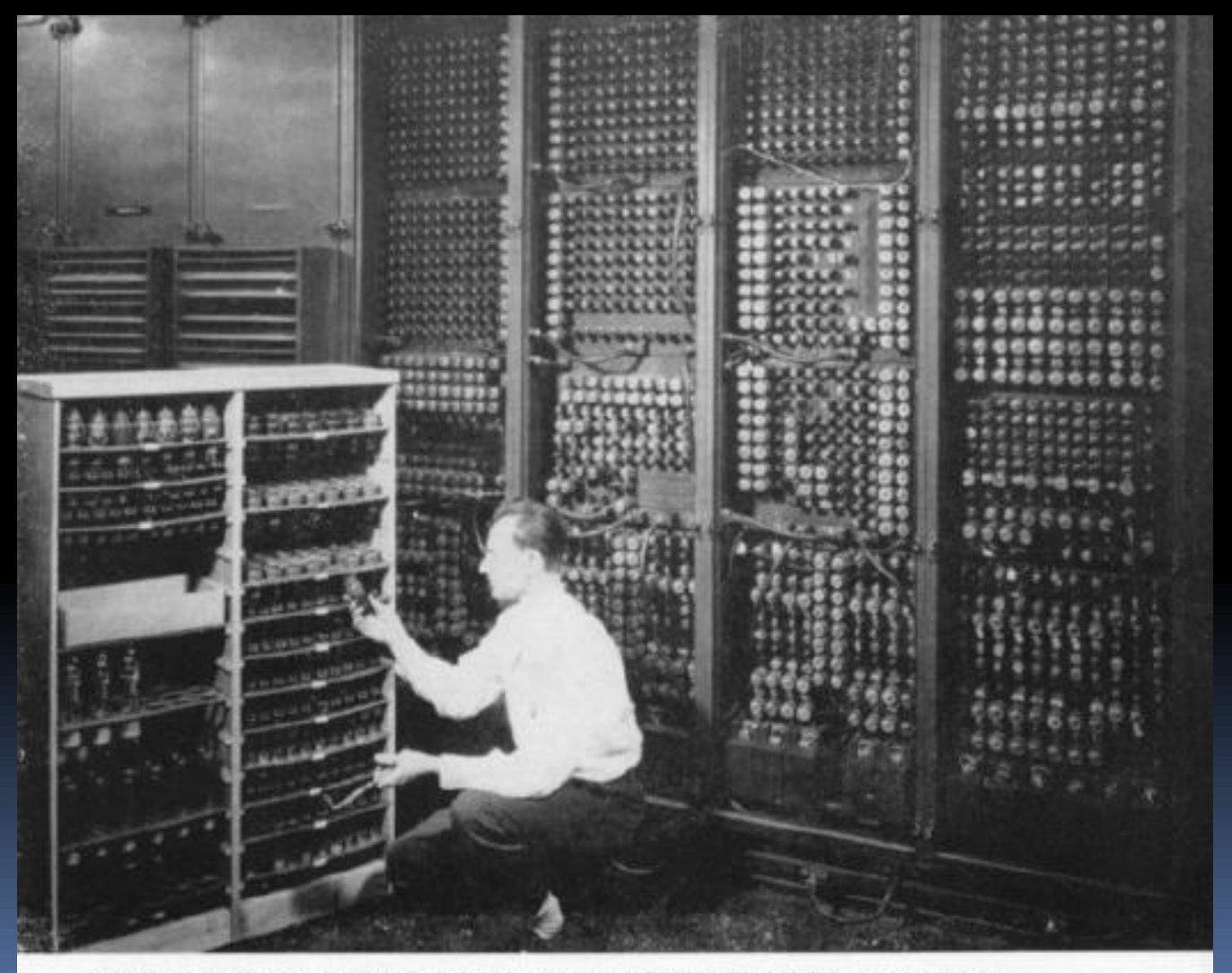

Replacing a bad tube meant checking among ENIAC's 19,000 possibilities.

#### Monsters

- **Eclipse RCP**
- **Netbeans RCP**
- **Spring RCP / [Spring Desktop]**

### 296: Not Scary

As small as possible

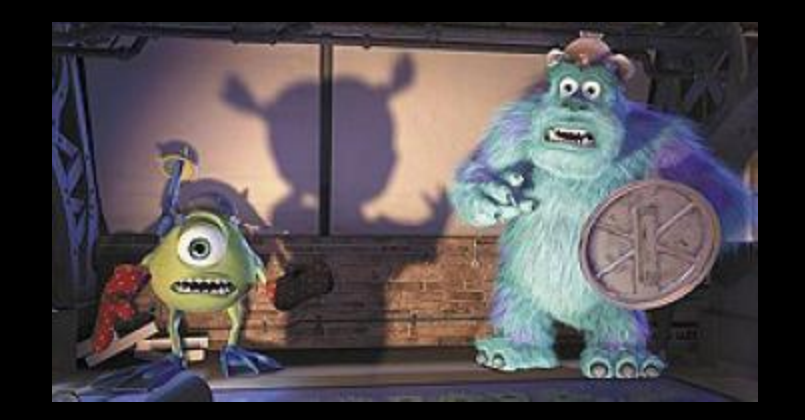

- Much smaller than Eclipse or Netbeans RCP
- About 20 classes
- Can be explained in less than an hour
- **Targets small to medium apps**
- **No modules, docking, scripting, GUI markup,** generic data model, event bus

#### Draft

- **The JSR has not reached the early-draft state.**
- Classes, types, methods are work in progress
- **Slides focus on features, not implementation**

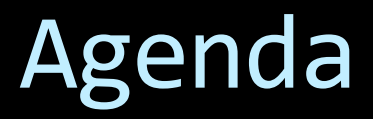

Lifecycle Resources Actions Tasks Misc State of the JSR

# Application Lifecycle I

Launch **Startup** 

Calls startup() and ready() in the EDT. Usually invoked from main().

Creates, configures, and shows the GUI. Mandatory.

Ready

Work that must wait until the GUI is visible and ready for input.

#### Application Launch

**}**

**}**

**public final class Starter {**

**public static void main(String[] args) { Application.launch(MyApp.class, args);**

#### Application Start

**}**

**public class MyApp extends Application {**

**protected void startup(String[] args) { // Create, configure, and show the GUI }**

**protected void ready() { // Load images, fetch data, etc. }**

# Application Lifecycle II

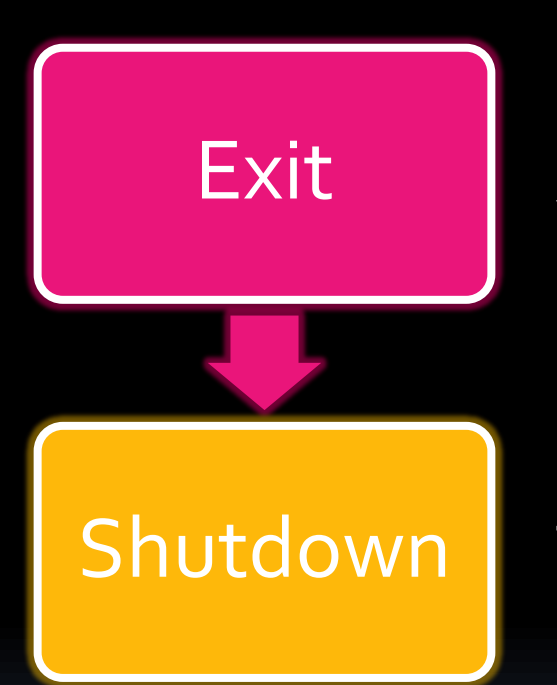

Calls shutdown(), if the ExitListeners don't veto. Notifies ExitListeners about the exit.

Takes the GUI down. Final cleanup.

### Application Exit

**}**

**public void windowClosing(WindowEvent e) { Application.getInstance().exit(e); }**

**public interface ExitListener { // Do you want to veto? boolean exitAllowed(EventObject e);**

**// Do sth. before the app is shut down void exiting();**

### Agenda

Lifecycle Resources Actions Tasks Misc State of the JSR

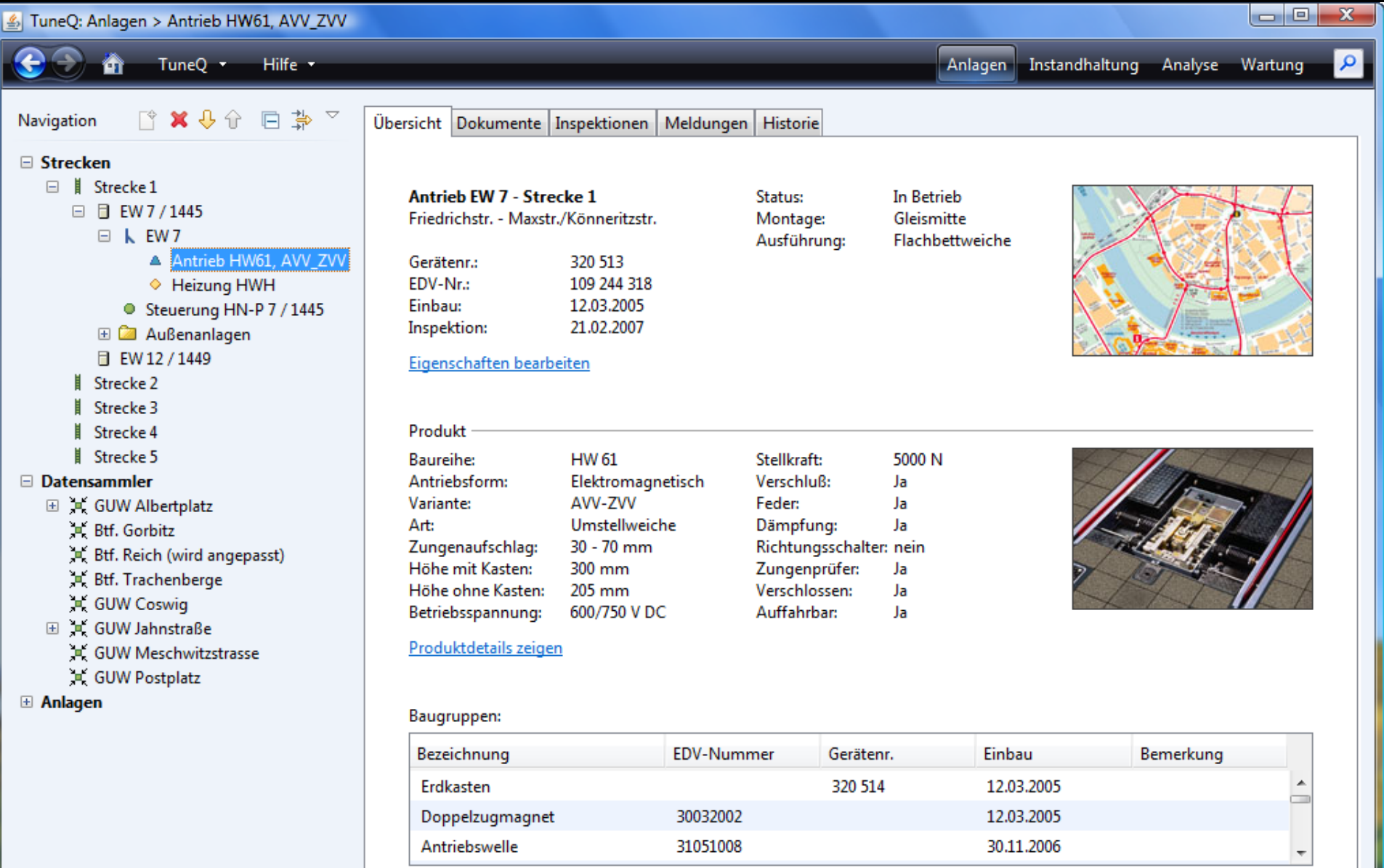

Löschen

Neu... Bearbeiten... Hoch Runter

| 3 Ungelesene Nachrichten

#### ResourceMap

- Defined with ResourceBundles
- Organized in **resources** subpackages
- Used to set properties specific to:
	- locale, platform, look&feel, customer
- **"** "Rich" ResourceBundle
	- Converts strings to types
	- **Expands variables**
	- Adds hierarchy (chain of parents)

#### Properties Example

**search.enabled=true background.color=#A0A0A0**

**open.icon=open.png open.icon=/myapp/resources/open.png**

**properties.title=%s Properties**

**editCustomer.title=\${edit.title}**

#### Using ResourceMap

**public class MyForm1 {**

**static final ResourceMap RESOURCES = Application.getInstance().**

**getResourceMap(MyForm1.class);**

**...**

**RESOURCES.getColor("background.color"); RESOURCES.getIcon("open.icon"); RESOURCES.getString("properties.title", objectName);**

#### ResourceMap Chain

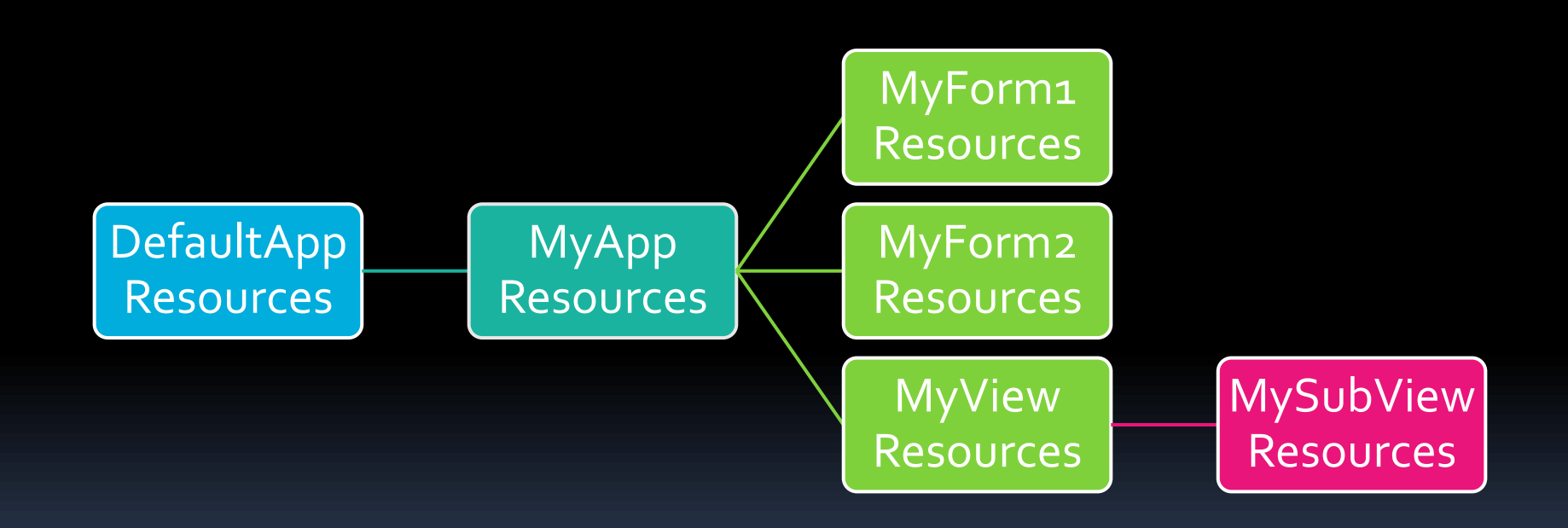

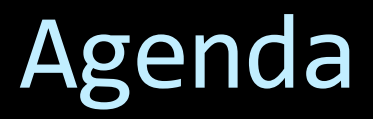

Lifecycle Resources Actions Tasks Misc State of the JSR

## Swing Actions

**ActionListener plus visual properties:** 

- text, shortcut, mnemonic, tooltip, help text
- enabled state

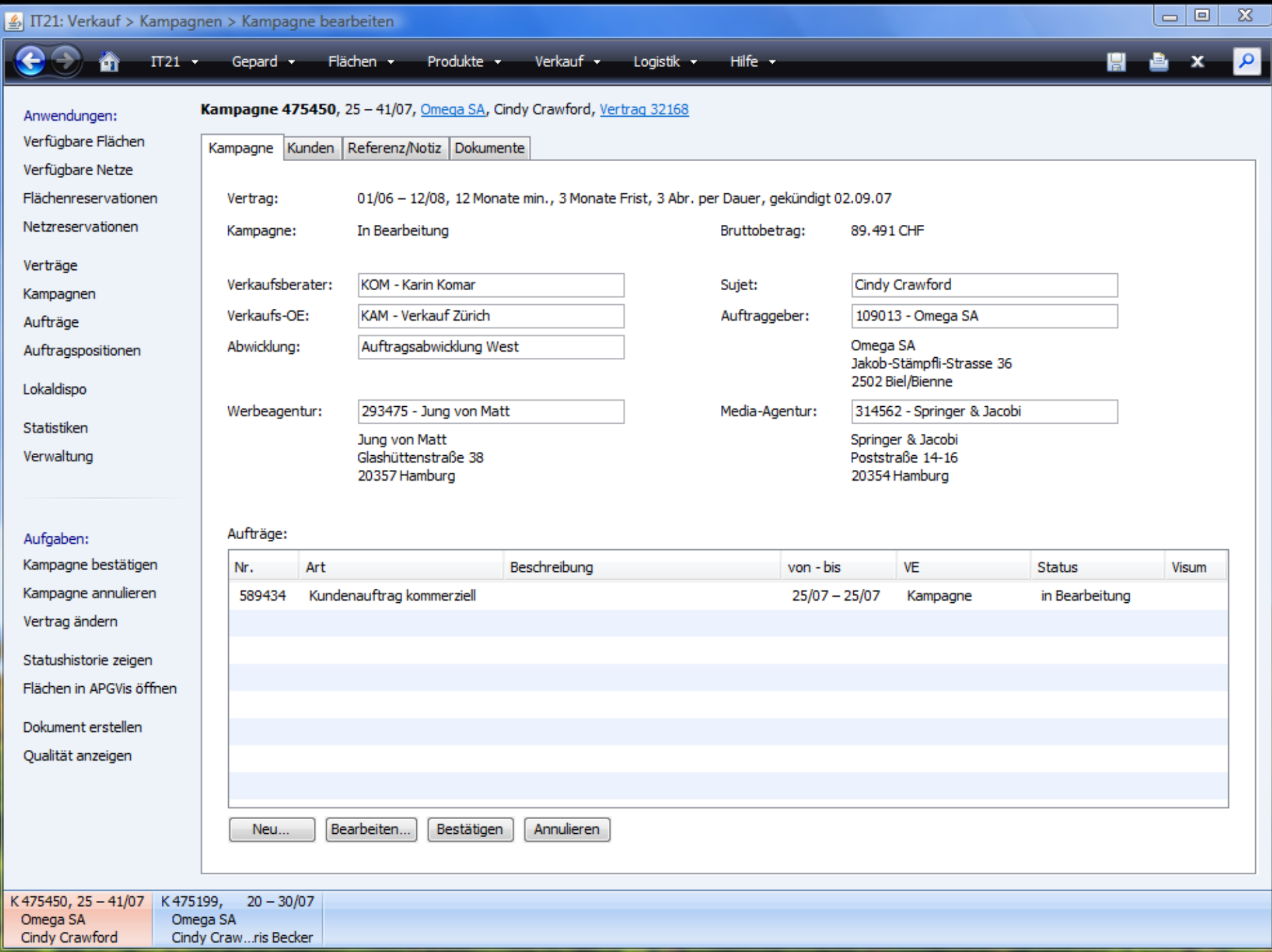

### Old Style Action Definition

**Action action = new AbstractAction("New…"){ public void actionPerformed(ActionEvt e){ // perform the** *new* **operation here } };**

**aTextField.setAction(action); aButton.setAction(action);**

# Old Style Action Definition

**public class MyModel {**

**}**

**private Action newAction;**

```
public Action getNewAction() { 
  if (newAction == null) {
     newAction = new AbstractAction("New…") {
       public void actionPerformed(ActionEvent e){
         // perform the new operation here
       } 
     };
     newAction.putValue(Action.MNEMONIC, …);
     newAction.putValue(Action.SHORTCUT, …);
  }
  return newAction; 
}
```
# Old Style Action Definition

**public class MyModel {**

**}**

**private Action newAction;**

```
public Action getNewAction() { 
  if (newAction == null) {
     newAction = new AbstractAction("New…") {
       public void actionPerformed(ActionEvent e){
         // perform the new operation here
       } 
     };
     newAction.putValue(Action.MNEMONIC, …);
     newAction.putValue(Action.SHORTCUT, …);
  }
  return newAction; 
}
```
# Swing Actions

- **The Creating Action objects is inefficient**
- **Text, mnemonic, shortcut, etc.** should be internationalized and may vary with the platform
- Asynchronous Actions are difficult
- Many inner Action classes
- **Dispatching Action classes (one class for** many Actions) help a bit

#### New Action Definition

**public class MyModel {**

**@Action public void newItem(ActionEvent e) { // perform the** *new* **operation here }**

**@Action(enabled=false) public void editItem() { // No ActionEvent // perform the** *edit* **operation here }**

#### Action Properties

**newItem.Action.text=&New…**

**newItem.Action.accelerator=Ctrl N newItem.Action.shortDescription=New item newItem.Action.icon=images/new.png**

#### Using Actions

**public class MyView {**

**private MyModel model;**

**...**

**ActionMap map = Application.createActionMap(model); Action action = map.get("newItem"); JButton button = new JButton(action);**

### Agenda

Lifecycle Resources Actions Tasks Misc State of the JSR

# Don't Block the EDT!

- **Use background threads for:** 
	- operations that might block, e.g. file or network IO
	- **E** computationally intensive operations
- Approaches
	- **SwingWorker**
	- Spin
	- □ Foxtrot
- We also want:
	- **P** progress and messages
	- convenient definition
	- dependencies between background tasks

# Task and BlockingScope

- **Task inherits the SwingWorker features**
- **Adds progress convenience ops**
- **Messages**
- Configured from ResourceMap
- **Safe exit behavior**
- **Blocks: nothing, Action, component, window,** application

#### Task Definition

**}**

**public class SaveTask extends Task {**

**public SaveTask() { super(BlockingScope.APPLICATION, SaveTask.class);**

**protected Object doInBackground() { setMessage("A message"); setProgress(30); } protected void succeeded() { … }**

### Using Tasks

**public class MyModel {**

```
@Action
public Task save(ActionEvent e) {
   if (!valid()) {
     // Show notifier
     return null;
   }
  return new SaveTask();
}
```
# TaskService, TaskMonitor

TaskService defines how a Task is executed

- serially
- by a thread pool
- $\overline{e}$  etc.
- TaskMonitor
	- provides a summary for multiple Tasks
	- bound properties for a *foreground*Task
	- **Examplifies status bar implementations**

### Agenda

Lifecycle Resources Actions Tasks Misc State of the JSR

### Resource Injection

Set properties from like-named resources **resrcMap.injectComponents(aComponent) myPanel.setBackground(Color c) myLabel.setIcon(Icon i)**

Set marked fields from like-named resources **resrcMap.injectFields(anObject) @Resource Color foreground; @Resource Icon icon;**

# Resource Injection II

#### **Pros:**

- localizable by default
- **E** easy to change visual properties
- visual properties can be edited by non-developers
- **visual properties can change at runtime**
- Cons:
	- No compile-time safety
	- **Multiple sources**
	- Almost no IDE support

# Persistent Application State

An app should store some app state:

- **E** window positions
- table column widths
- split bar positions
- $e$ tc.

**The JSR 296 aims to do this automatically See also the UIState library** 

### SessionStorage, LocalStorage

- **SessionStorage** 
	- save(rootComponent, filename)
	- restore(rootComponent, filename)
- **LocalStorage** 
	- abstracts per-user files
	- works for unsigned apps too
- **Preferences?** 
	- **already in the Java core**
	- **E** limited in data size

#### Resource Variants Proposal

**prefs.Action.text=\${prefs.Action.text.[\$os]} prefs.Action.text.default=Preferences prefs.Action.text.win=Optio&ns prefs.Action.accelerator= \${prefs.Action.accelerator.[\$os]} prefs.Action.accelerator.default=\${null} prefs.Action.accelerator.mac=meta COMMA**

### Agenda

Lifecycle Resources Actions Tasks Misc State of the JSR

### State of the JSR

- **Inactive**
- **Spec lead and EG failed to provide a** milestone draft in more than 18 month
- Otherwise: Zombie

# Brief History: Before 2006

- **Desktop Blueprints discussions**
- **EXACCE Lack of desktop patterns**
- Almost no Sun folks for the app-level
- **Background tasks:** 
	- Old unsupported SwingWorker
	- Spin
	- Foxtrot (synchronous)

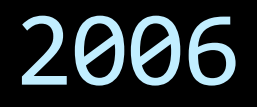

- **Project started**
- **Project and spec lead: Hans Muller**
- **JSR submitted by Sun**
- **EG** formed
- EG discussions about the feature set

November: Major breakthrough for Swing

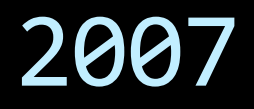

- **Initial public pre-draft prototype**
- Removed nonsense
- $\blacksquare$  Feb Aug: Versions 0.1 0.4
- **September: Version 1.0**
- **November: stuck**

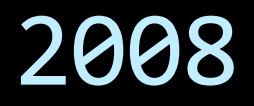

- **Jan** May: stuck
- **Nay: Hans Muller left sun** 
	- See "Hans's swan song"
- **July: New spec lead Alexander Potochkin**
- Aug: Beta versions
- **Sep: stuck**

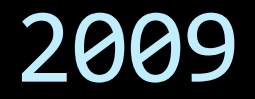

- **March: Spec lead back again**
- **Some updates without EG discussion**

#### Discussions

- EG almost dead
- **Many messages in appframework mailing list**
- API is work in progress, almost not discussed

### appframework Implementation

- **Showstoppers require API changes**
- Several problems not even identified
- API may change dramatically
- Not ready for production

## Alternative Implementations

Commercial public JGoodies code

- Lifecycle, Resources, Actions, Safe SwingWorker
- □ Preferences
- Simple local storage
- Commercial non-public JGoodies code
	- Adds Tasks, Blocking
	- No Resource Injection

Your framework moved towards the JSR 296

#### **Summary**

- **JSR scope meets what people need**
- **Some features are pretty stable:** 
	- Lifecycle, Resources, Actions
- **Implementation[s] still buggy**
- **However: A key success factor!** You can benefit from this JSR

#### References

- Google "JSR 296"
- appframework.dev.java.net
- **E** appframework user mailing list
- [www.jgoodies.com/articles](http://www.jgoodies.com/articles)

### A Swing Survivor's Guide

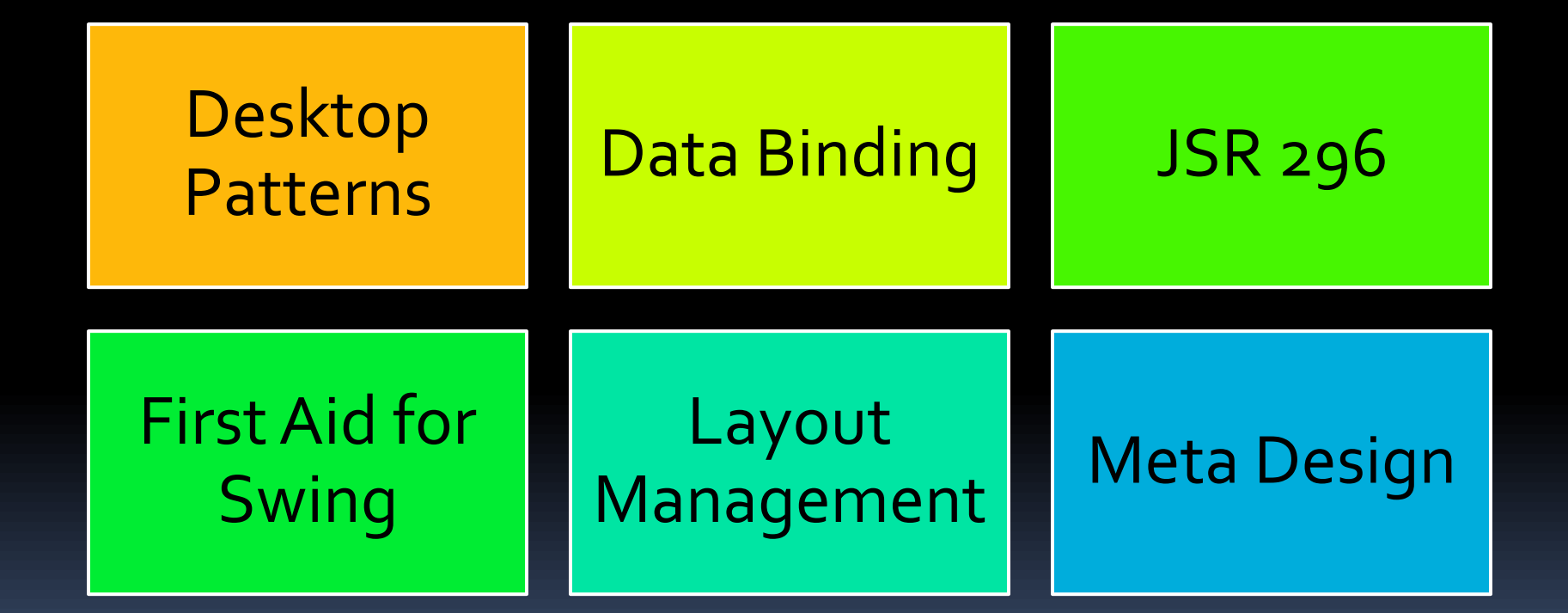

#### How to structure an app?

- Scott Delap: *Desktop Java Live* (slightly outdated)
- JGoodies: *Desktop Patterns & Data Binding*

#### QUESTIONS AND ANSWERS

JGoodies Karsten Lentzsch

# **JSR 296 – SWING APP FRAMEWORK**